## **Add Labor Rates**

**Overview** Rate categories must be configured in a repair facility's profile to best utilize CCC ONE® Estimating. This document explains how to add a rate category.

**Add Labor Rate** 

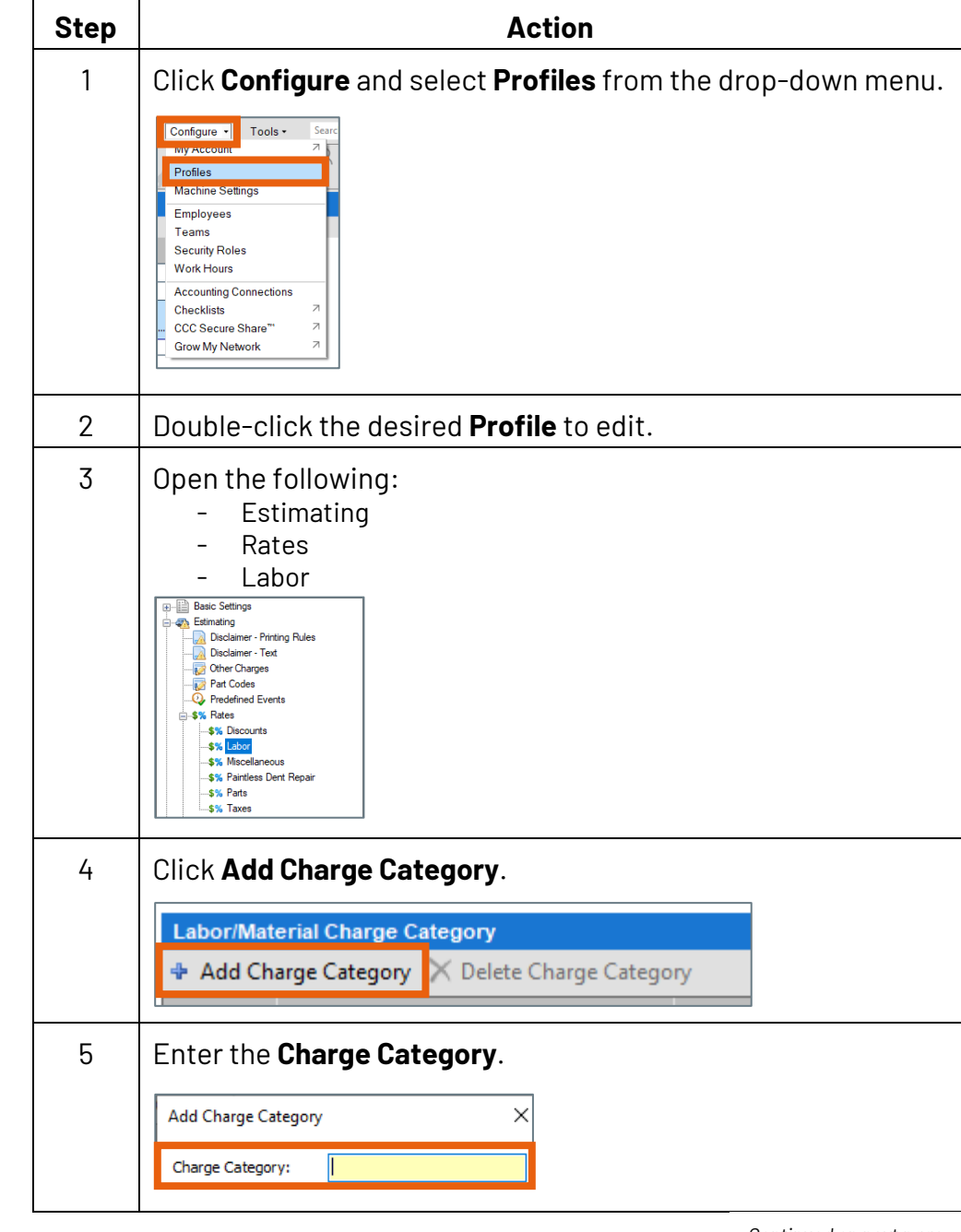

*Continued on next page…*

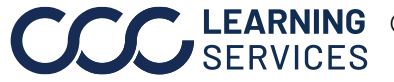

**C2018-2022. CCC Intelligent Solutions Inc. All rights reserved.** CCC® is a trademark of CCC Intelligent Solutions Inc. 1

## **Add Labor Rates, Continued**

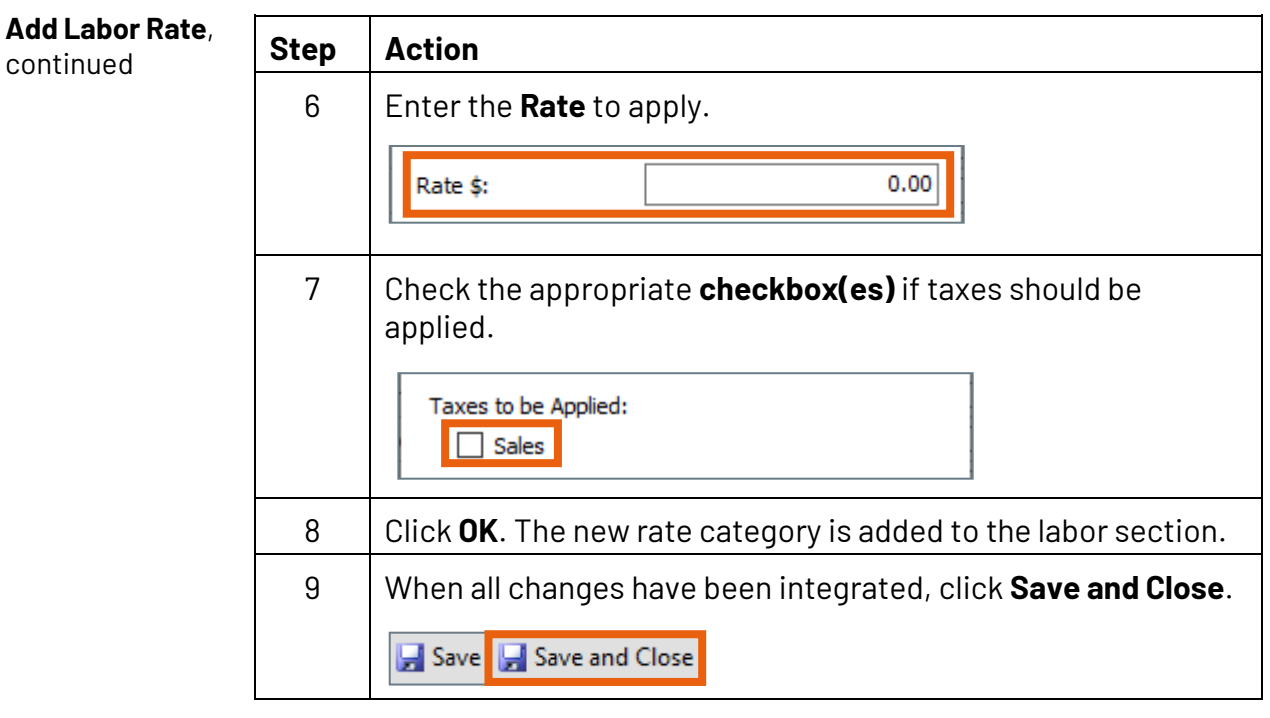

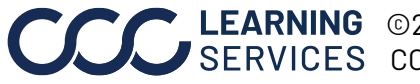